## SAP ABAP table SEOALIASES {Alias definition}

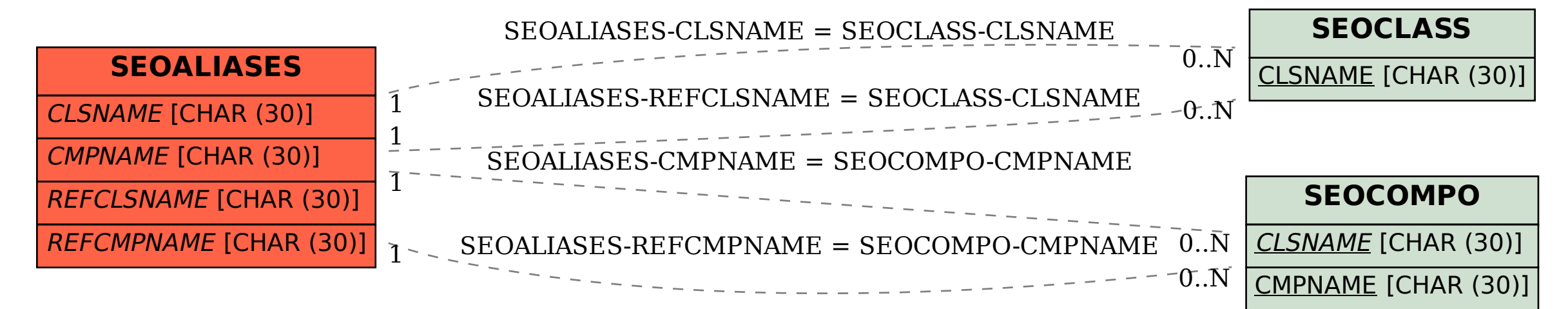